# Preparatory Design Studies MROD-X

- Use Xilinx Virtex II Pro
  - RocketIO
  - PowerPC
  - Port the current MROD-In design from Altera to Xilinx

# MROD-In design from Altera to Xilinx

#### Altera

#### APEX20K200EQC240-1

- Total logic elements
  - 5605 / 8320 (67 %)
- Total ESB bits
  - 15360 / 106496 (14 %)
- Total pins
  - 168 / 171 (98 %)

#### Xilinx

XC2VP7FG456-7

- Number of SLICEs
  - 2898 out of 4928 (58%)
- Number of RAMB16s
  - -3 out of 44 (6%)
- Number of External IOBs
  - 168 out of 248 (67%)
- Note 1: Rule of thumb **70** % = **FULL.** If you try to put more in your FPGA then you'll
  - probably face routing and timing problems!
- Note 2: 1 Xilinx "SLICE" (~ 2 "Logic Cells") ~ 2 Altera "Logic Elements"

## Virtex-II Pro Development Board

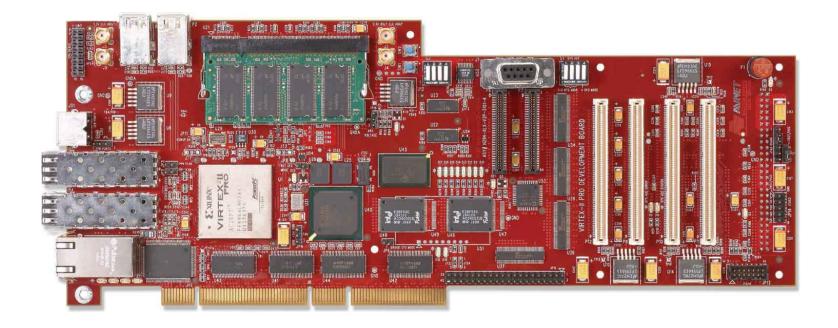

#### Virtex-II Pro Evaluation Kit

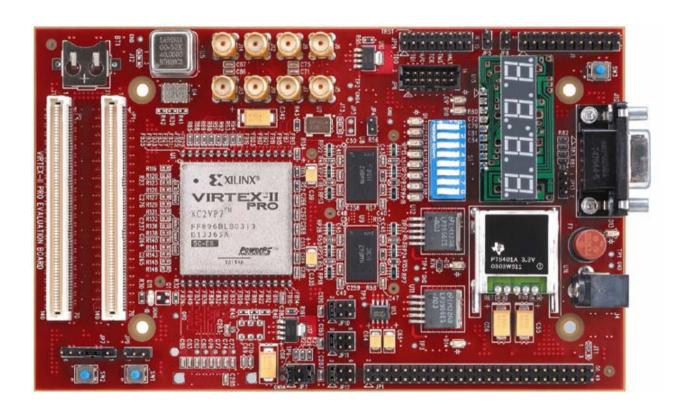

### GOL Test Board

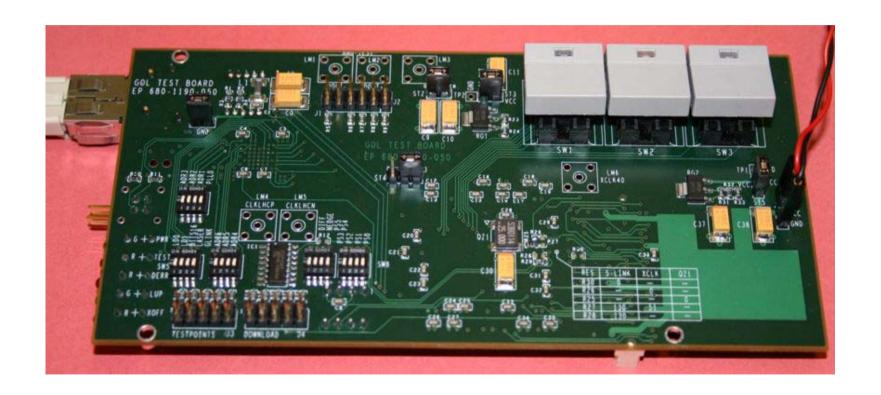

## SFP Evaluation Kit

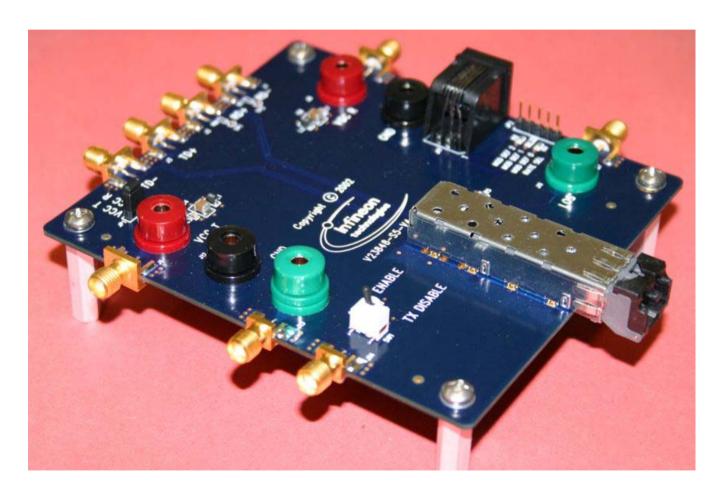

#### GOL to RocketIO test

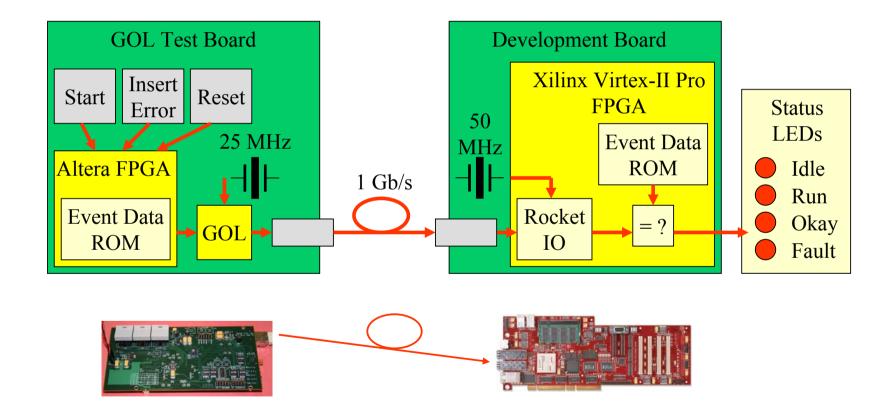

#### GOL to RocketIO test

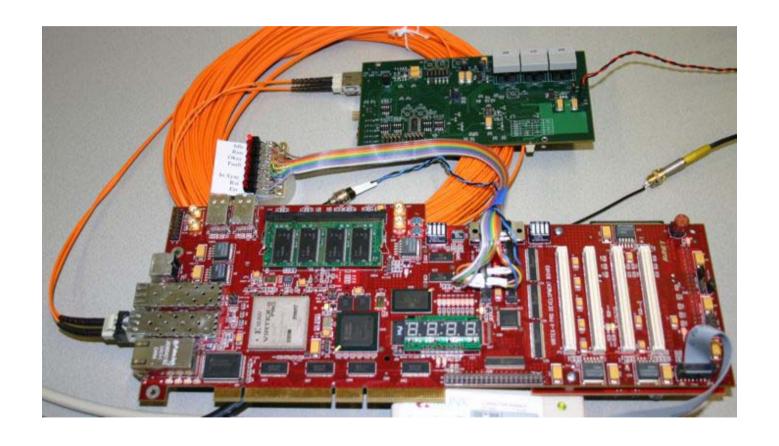

### GOL to RocketIO test Results

- Xilinx ISE RocketIO placement problem -> Solved
- Back-annotated simulation (Smart-Models) of the setup -> Okay!

Insert Reset Start Start Error Idle Idle Idle Run Run Run Okay Okay Okay Fault Fault Fault In Sync In Sync In Sync Rst Rst Rst Err Err Err

Real life test -> Okay!

# To Be Done: Test FPGA to FPGA Data Links Plus Flow Control

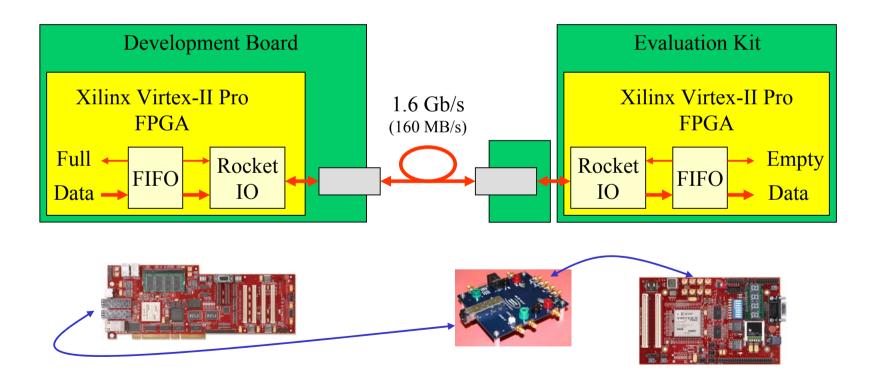

#### PowerPC core Evaluation

- Learn to use Xilinx Embedded Development Kit (EDK)
- Play with the demos that were delivered with the boards
- Made LED On/Off via RS232 system, using PowerPC core + Peripherals.

# PowerPC Hello World System

- PPC-Core
- PLB Arbitter
- PLB BRAM Controller
- BRAM
- PLB 2 OPB Bridge
- OPB Arbitter
- Processor Reset
- UART-Lite
- JTAG PPC controller

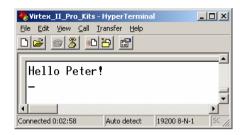

#### Xilinx

XC2VP7FF869-6

- PPC405s
  - 1 out of 1 100%
- RAMB16s (2 KByte each)
  - 16 out of 44 36%
- Number of SLICEs
  - 826 out of 4928 16%

#### **Conclusions:**

- Design can easily be ported from Altera to Xilinx
- RocketIO
  - GOL Receiver is working.
  - Inter FPGA link to be tested.
- PowerPC
  - Consumes FPGA resources (probably need a XC2VP20 instead of a XC2VP7 device)
  - Needs investment in learning EDK
  - Needs investment in software development